# Reference genomes and common file formats

## **Dora Bihary**

MRC Cancer Unit, University of Cambridge

Analysis of Gene Regulatory Sequencing Data Cambridge November 2016

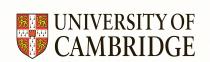

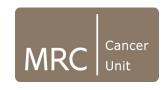

### **Overview**

- Reference genomes and GRC
- Fasta and FastQ (unaligned sequences)
- SAM/BAM (aligned sequences)
- Summarized genomic features
  - BED (genomic intervals)
  - GFF/GTF (gene annotation)
  - Wiggle files, BEDgraphs, BigWigs (genomic scores)

## Why do we need to know about reference genomes?

- Allows for genes and genomic features to be evaluated in their genomic context.
  - Gene A is close to gene B
  - Gene A and gene B are within feature C
- Can be used to align shallow targeted high-throughput sequencing to a pre-built map of an organism

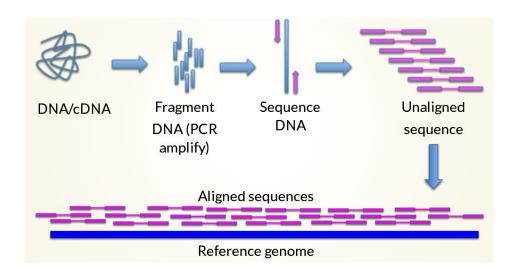

## **Genome Reference Consortium (GRC)**

- Most model organism reference genomes are being regularly updated
- Reference genomes consist of a mixture of known chromosomes and unplaced contigs called as Genome Reference Assembly
- Genome Reference Consortium:
  - A collaboration of institutes which curate and maintain the reference genomes of 4 model organisms:
    - Human GRCh38.p9 (26 Sept 2016)
    - Mouse GRCm38.p5 (29 June 2016)
    - Zebrafish GRCz10 (12 Sept 2014)
    - Chicken Gallus\_gallus-5.0 (16 Dec 2015)
  - Latest human assembly is GRCh38, patches add information to the assembly without disrupting the chromosome coordinates
- Other model organisms are maintained separately, like:
  - Drosophila Berkeley Drosophila Genome Project

## **Overview**

- Reference genomes and GRC
- Fasta and FastQ (unaligned sequences)
- SAM/BAM (aligned sequences)
- Summarized genomic features
  - BED (genomic intervals)
  - GFF/GTF (gene annotation)
  - Wiggle files, BEDgraphs, BigWigs (genomic scores)

## The reference genome

- A reference genome is a collection of contigs
- A contig is a stretch of DNA sequence encoded as A, G, C, T or N
- Typically comes in FASTA format:
  - o ">" line contains information on contig
  - Following lines contain contig sequences

>gi|568815581:c7687550-7668402 Homo sapiens chromosome 17, GRCh38.p7 Primary Assembly

## **Unaligned sequences - FastQ**

 Unaligned sequence files generated from HTS machines are mapped to a reference genome to produce aligned sequence

FastQ (unaligned sequences) → SAM (aligned sequences)

FastQ: FASTA with quality

- "@" followed by identifier
- Sequence information
- "+"
- Quality scores encodes as ASCI

## Unaligned sequences - FastQ header

- Header for each read can contain additional information
  - HS2000-887\_89 Machine name
  - 5 Flowcell lane
  - /1 Read 1 or 2 of pair

## **Unaligned sequences - FastQ qualities**

```
@HS2000-887_89:5:1101:1595:156011/1

ACCCTAACCCTAACCTAACCTAACCTAACCCTAACCCTAACCCTAACCCTAACCCTAACCCTAACCCTAACCCTAACCCTAACCCTAACCCTAACCCTAACCCTAACCCTAACCCTAACCCTAACCCTAACCCTAACCCTAACCCTAACCCTAACCCTAACCCTAACCCTAACCCTAACCCTAACCCTAACCCTAACCCTAACCCTAACCCTAACCCTAACCCTAACCCTAACCCTAACCCTAACCCTAACCCTAAC
```

- Qualities come after the "+" line
- -log10 probability of sequence base being wrong
- Encoded in ASCII to save space
- Used in quality assessment and downstream analysis

## **Overview**

- Reference genomes and GRC
- Fasta and FastQ (unaligned sequences)
- SAM/BAM (aligned sequences)
- Summarized genomic features
  - BED (genomic intervals)
  - GFF/GTF (gene annotation)
  - Wiggle files, BEDgraphs, BigWigs (genomic scores)

- SAM Sequence Alignment Map
- Standard format for sequence data
- Recognised by majority of software and browsers

#### SAM header

- SAM header contains information on alignment and contigs used
- @HD Version number and sorting information
- @SQ Contig/Chromosome name and length of sequence

```
QHD VN:1.4 SO:coordinate
@SQ SN:chr10
@SQ SN:chr11
@SQ SN:chr12
@SQ SN:chr13
@SQ SN:chr15
@SQ SN:chr16
@SQ SN:chr17
   SN:chr2 LN:182113224
@SQ SN:chr5 LN:151834684
@SQ SN:chr6 LN:149736546
@SQ SN:chr7 LN:145441459
@SQ SN:chr8 LN:129401213
@SQ SN:chr9 LN:124595110
@SQ SN:chrM LN:16299
@SQ SN:chrX LN:171031299
@SQ SN:chrY LN:91744698
```

#### SAM aligned reads

```
HS2000-905_68:3:1307:14091:6825 137 chr2
                                                                                                                                                                92045101
                                                                                                                                                                                                     254 28M1D72M
                        ATAGACAACTAACAGAGTGGGAACCCTGCCCCTGAACCCTGACCCCTAACCCCTGACCCTGACCACTAACCCCTGGCCATAACCCCTAACCCCTA
                        BC:Z:0 XD:Z:11T16^A$5A1C45A18 SM:i:328
                     HS2000-905_68:1:1305:12812:167908 147 chr2
                                                                                                                                                                            92045105
                                                                                                                                                                                                                  254 100M
                       TCAAAGAGTGGGACCCCTGACCCTGACCCTGACCCTGACCCTAACCCCTAACCCCTAACCCCTAACCCCTAACCCCTAACCCCTAACCCCTAACCCCTAACCCCTAACCCCTAACCCCTAACCCCTAACCCCTAACCCCTAACCCCTAACCCCTAACCCCTAACCCCTAACCCCTAACCCCTAACCCCTAACCCCTAACCCCTAACCCCTAACCCCTAACCCCTAACCCCTAACCCCTAACCCCTAACCCCTAACCCCTAACCCCTAACCCCTAACCCCTAACCCCTAACCCCTAACCCCTAACCCCTAACCCCTAACCCTAACCCCTAACCCTAACCCCTAACCCTAACCCCTAACCCCTAACCCTAACCCCTAACCCCT
                        AM:i:0 BC:Z:0 XD:Z:A3CT1TCA1AGTGGGAACC1TGAC4A14C8C12A13A18
13896 HS2000-905_68:2:2107:9712:70649 163 chr2
                                                                                                                                                                                                      254 100M
                        CAACTATCAGAGGGGGAACCCTGACCCCTAACCCCTGACCCCTAACCCCTGACCCTGAGCACTAACCCCTGACCATAACCCTAACCTCCAACCC
                        BC:Z:0 XD:Z:12T51C27C1T5 SM:i:346
```

- Contains read and alignment information and location
  - Read name
  - Sequence of read
  - Encoded sequence quality

#### SAM aligned reads

- Chromosome to which the read aligns
- Position in chromosome to which 5' end of the read aligns
- Alignment information "Cigar string"
  - o 100M Continuous match of 100 bases
  - o 28M1D72M 28 bases continuously match, 1 deletion from reference, 72 base match

#### SAM aligned reads

```
HS2000-905_68:3:1307:14091:6825 137 chr2
                            92045101
    ATAGACAACTAACAGAGTGGGAACCCTGCCCCTGAACCCTGACCCCTAACCCCTGACCCCTGACCACTAACCCCTGGCCATAACCCCTAACCCCTA
    BC:Z:0 XD:Z:11T16^A$5A1C45A18 SM:i:328
                            AS: 1:0
    HS2000-905_68:1:1305:12812:167908 147 chr2
                               92045105
                                     254 100M
    CDDDCCDDDBBBbDDDCCCCDDDCCDDDDB?DEEEEC@FFFFHGHGIGDC=IIIJIHGJJJHEDJJJIGF?IJJIIIHJJIGFCJJHHHFHFFFDD=@B
    AM:i:0 BC:Z:0 XD:Z:A3CT1TCA1AGTGGGAACC1TGAC4A14C8C12A13A18
13896 HS2000-905_68:2:2107:9712:70649 163 chr2
                            92045106
                                   254 100M
    BC:Z:0 XD:Z:12T51C27C1T5
```

- Bit flag TRUE/FALSE for pre-defined read criteria, like: is it paired? duplicate?
  - <a href="https://broadinstitute.github.io/picard/explain-flags.html">https://broadinstitute.github.io/picard/explain-flags.html</a>
- Paired read position and insert size
- User defined flags

## **Overview**

- Reference genomes and GRC
- Fasta and FastQ (unaligned sequences)
- SAM/BAM (aligned sequences)
- Summarized genomic features
  - BED (genomic intervals)
  - GFF/GTF (gene annotation)
  - Wiggle files, BEDgraphs, BigWigs (genomic scores)

## Summarised genomic features formats

- After alignment, sequence reads are typically summarised into scores over/within genomic intervals
  - o BED genomic intervals with additional information
  - Wiggle files, BEDgraphs, BigWigs genomic intervals with scores
  - GFF/GTF genomic annotation with information and scores

# **BED format - genomic intervals**

| 1 | chr7 | 127471196 | 127472363 |
|---|------|-----------|-----------|
| 2 | chr7 | 127472363 | 127473530 |
| 3 | chr7 | 127473530 | 127474697 |
| 4 | chr7 | 127474697 | 127475864 |
| 5 | chr7 | 127475864 | 127477031 |
| 6 | chr7 | 127477031 | 127478198 |
| 7 | chr7 | 127478198 | 127479365 |
| 8 | chr7 | 127479365 | 127480532 |
| 9 | chr7 | 127480532 | 127481699 |

chr7 127471196 127472363 chr7 127472363 127473530 Pos2 chr7 127473530 127474697 Pos3 chr7 127474697 127475864 Pos4 chr7 127475864 127477031 Neg1 98 6 chr7 127477031 127478198 Neg2 chr7 127478198 127479365 Neg3 8 chr7 127479365 127480532 Pos5 chr7 127480532 127481699 Neg4

- BED3 3 tab separated columns
  - Chromosome
  - Start
  - o End
- Simplest format

- BED6 6 tab separated columns
  - o Chromosome, start, end
  - Identifier
  - Score
  - Strand ("." stands for strandless)

## Wiggle format - genomic scores

#### Variable step Wiggle format

- 1 variableStep chrom=chr2 2 300701 12.5 3 300702 12.5 4 300703 12.5 5 300704 12.5 6 300705 12.5
- 9 variableStep chrom=chr2 span=5 10 300701 12.5
- Information line
  - Chromosome
  - Step size
  - (Span default=1, to describe contiguous positions with same value)
- Each line contains:
  - Start position of the step
  - Score

#### Fixed step Wiggle format

- 15 fixedStep chrom=chr3 start=400601 step=100
- 16 11
- 17 22
- 18 33
- 21 fixedStep chrom=chr3 start=400601 step=100 span=5
- 22 11
- 23 22
- 24 33
- Information line
  - Chromosome
  - Start position of first step
  - Step size
  - (Span default=1, to describe contiguous positions with same value)
- Each line contains:
  - Score

# bedGraph format - genomic scores

- BED-like format
- Starts as a 3 column BED file (chromosome, start, end)
- 4th column: score value

| 1 | chr1 | 10001 | 10002 | 1  |
|---|------|-------|-------|----|
| 2 | chr1 | 10003 | 10010 | 10 |
| 3 | chr1 | 10011 | 10020 | 11 |
| 4 | chr1 | 10021 | 10040 | 10 |
| 5 | chr1 | 10041 | 10050 | 2  |
| 6 | chr1 | 10051 | 99999 | 0  |

## **GFF** - genomic annotation

Stores position, feature (exon) and meta-feature (transcript/gene) information

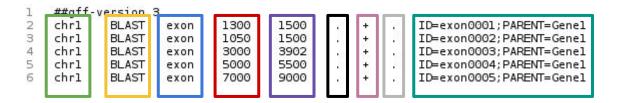

- Columns:
  - Chromosome
  - Source
  - Feature type
  - Start position
  - End position
  - Score
  - Strand
  - Frame 0, 1 or 2 indicating which base of the feature is the first base of the codon
  - Semicolon separated attribute: ID (feature name);PARENT (meta-feature name)

## Saving time and space - compressed file formats

- Many programs and browsers deal better with compressed, indexed versions of genomic files
  - SAM -> BAM (.bam and index file of .bai)
  - BED -> bigBed (.bb)
  - Wiggle and bedGraph -> bigWig (.bw/.bigWig)
  - BED and GFF -> (.gz and index file of .tbi)

## Getting help and more information

- UCSC file formats
  - https://genome.ucsc.edu/FAQ/FAQformat.html
- IGV file formats
  - http://software.broadinstitute.org/software/igv/FileFormats
- Sanger file formats
  - http://gmod.org/wiki/GFF3

# Acknowledgement

Tom Carroll

http://mrccsc.github.io/genomic\_formats/genomicFileFormats.html#/